# **C\_TS4CO\_2020Q&As**

SAP Certified Application Associate - SAP S/4HANA for Management Accounting (SAP S/4HANA 2020)

### **Pass SAP C\_TS4CO\_2020 Exam with 100% Guarantee**

Free Download Real Questions & Answers **PDF** and **VCE** file from:

**https://www.leads4pass.com/c\_ts4co\_2020.html**

### 100% Passing Guarantee 100% Money Back Assurance

Following Questions and Answers are all new published by SAP Official Exam Center

- **8 Instant Download After Purchase**
- **83 100% Money Back Guarantee**
- 365 Days Free Update

**Leads4Pass** 

800,000+ Satisfied Customers

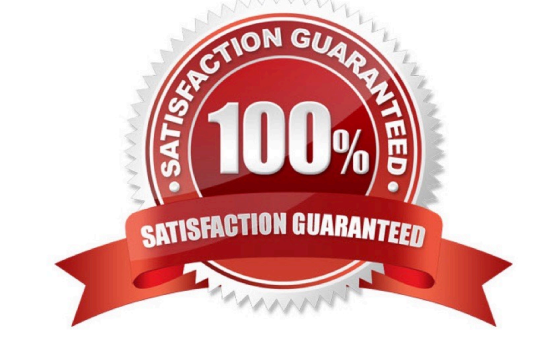

## **Leads4Pass**

#### **QUESTION 1**

You are implementing SAP S/4HANA and you want to run analytical reports off a single data model. Which statement best describes reporting in SAP S/4HANA?

- A. Reporting can be either broad and deep for analysis, or speedy and simple, but not both.
- B. Reporting on data in real time is difficult, and complex to design.
- C. Reporting on data is available in real-time at every level of detail.
- D. Reporting analytical data is always done in a business warehouse system.

Correct Answer: C

#### **QUESTION 2**

You have activated budget availability control against the overall value for an internal order and entered an overall budget of 10000.

Actuals of 10000 were posted in the previous year.

You are surprised to realize that a purchase order 1000 was created for this internal order in the current year.

How is that possible?

Note: There are 2 correct answers to this question.

- A. The purchase order has NOT generated a budget yet.
- B. The purchase order was entered in a different year than the budget.
- C. The cost element is exempted from budget availability control.
- D. The difference of 1000 is within the tolerance limits defined in the configuration.

Correct Answer: CD

#### **QUESTION 3**

What are some of the characteristics of planning for internal orders? Note: There are 2 correct answers to this question.

- A. You can plan multiple versions.
- B. You can enter costs and revenues.
- C. You can define tolerance limits for plan overspend.
- D. Availability control can check against plan values.

Correct Answer: AB

## **Leads4Pass**

#### **QUESTION 4**

How can you define the overhead rate in a costing sheet? Note: There are 2 correct answers to this question.

- A. As equivalence number
- B. As quantity-based surcharge
- C. As lot-based surcharge
- D. As percentage rate

Correct Answer: BD

#### **QUESTION 5**

In the Product Cost by Order process, what does the system calculate depending on the order status?

- A. Both WIP and variances
- B. WIP at actual costs or variances
- C. WIP at target costs or variances
- D. WIP at percentage of completion (PoC) method or variances

Correct Answer: B

[Latest C\\_TS4CO\\_2020](https://www.leads4pass.com/c_ts4co_2020.html) **[Dumps](https://www.leads4pass.com/c_ts4co_2020.html)** C TS4CO 2020 Practice **[Test](https://www.leads4pass.com/c_ts4co_2020.html)** [C\\_TS4CO\\_2020 Study](https://www.leads4pass.com/c_ts4co_2020.html) **[Guide](https://www.leads4pass.com/c_ts4co_2020.html)**